## AutoSE: Automatisierung der Inhaltserschließung mit Machine-Learning-Methoden an der ZBW

*Impuls zu Qualitätsmaßnahmen:*

*maschinell gelernte Qualitätsabschätzung – die Methode* qualle

*Christopher Bartz ZBW – Leibniz-Informationszentrum Wirtschaft Workshop "Einsatz von KI und DH an Bibliotheken", Frankfurt am Main, 03. und 04.11.2022*

Leibniz-Informationszentrui Wirtschaft

Die ZBW ist Mitglied der Leibniz-Gemeinschaft.

# qualle – **Meilenstein** "Produktiveinsatz qualle prüfen":

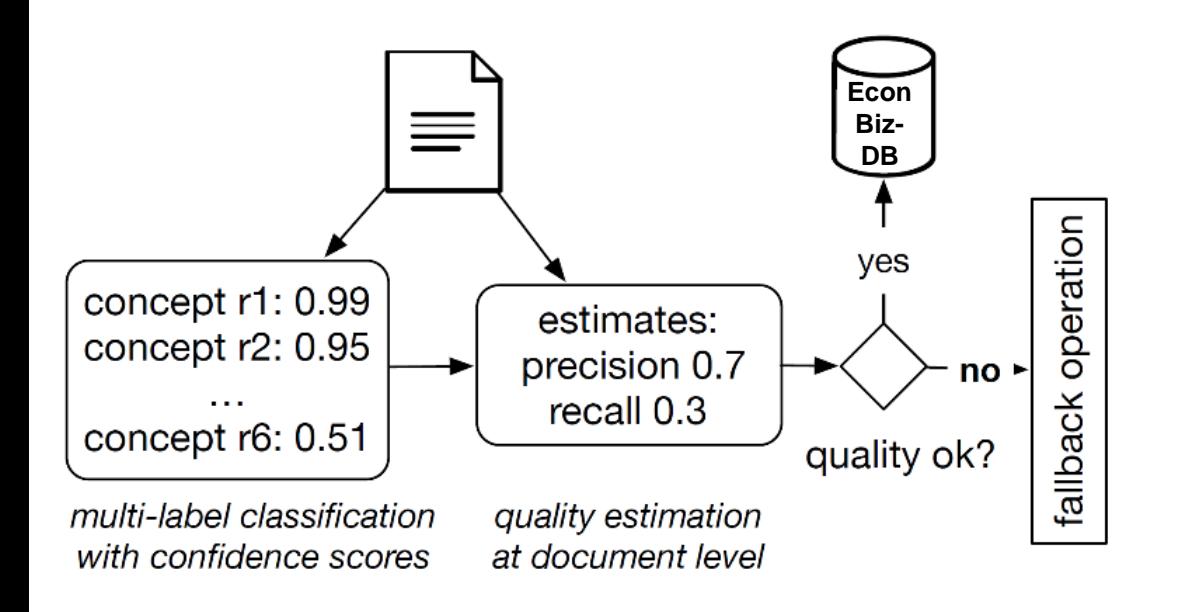

- *qualle*: maschinell gelernte (!) Abschätzung der zu erwartenden Qualität auf Dokumentlevel anhand der Konfidenzwerte und weiterer Heuristiken
- Review 2022 hat ergeben: JA, soll produktiv eingesetzt werden
- perspektivisch:
	- wenn *qualle*-Wert zu schlecht, Weiterleitung an Menschen

Leibniz-Informationszentrum Wirtschaft eibniz Information Centre

#### <https://github.com/zbw/qualle>

Toepfer, M. & Seifert, C. "Content-Based Quality Estimation for Automatic Subject Indexing of Short Texts under Precision and Recall Constraints" Proc. of TPDL (2018)

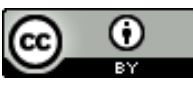

Seite 2

## Eingabe und Verarbeitung

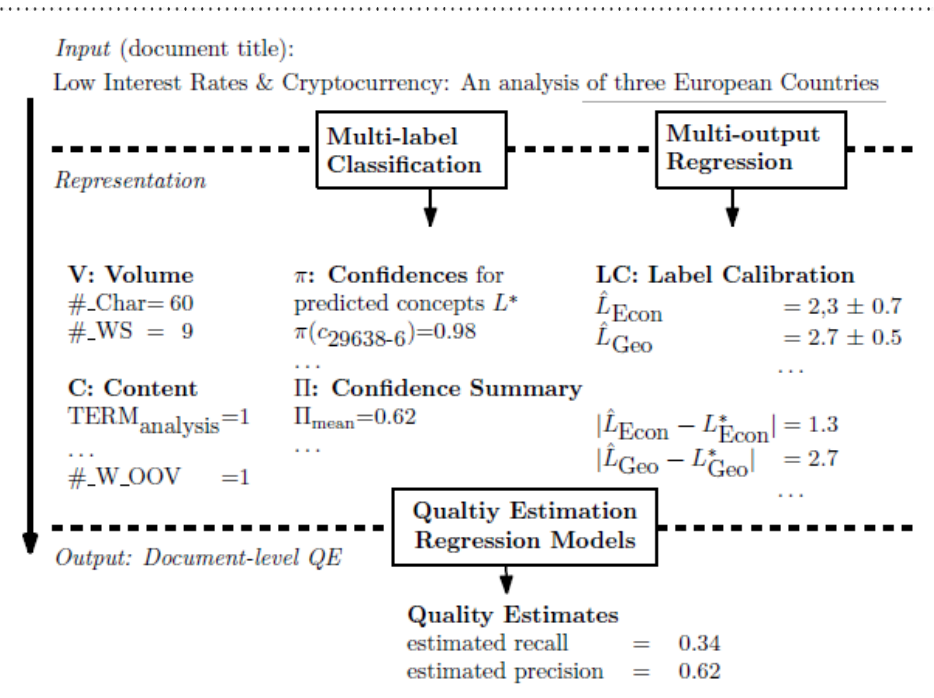

- Eingabe
	- Ergebnis einer Verschlagwortung: Deskriptoren, Konfidenzwerte
	- Text
- *qualle* berechnet Repräsentation
	- Text-Features
	- Label-Kalibrierung

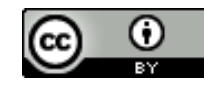

## **Training**

- benötigt
	- Training und Vorhersage von einem Modell zur Verschlagwortung
	- Goldstandard, d.h. intellektuelle Sacherschließung
- trainiert
	- ein Modell zur Label-Kalibierung für die Repräsentation
	- ein Modell auf der Repräsentationsschicht für das Endergebnis

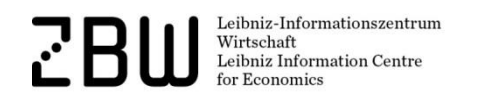

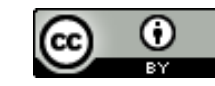

### Schwellwert-Suche

- vor Einsatz muss ein Schwellwert gefunden werden, der "schlechte" von "guter" Qualität trennt
- Evaluation von *qualle* auf ungesehenem Datensatz, wesentliche Metriken:
	- Coverage
	- Precision
	- Recall

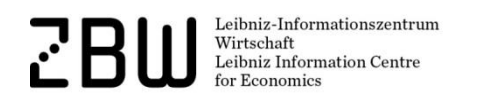

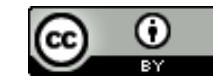

### *qualle*-Schwellwertsuche

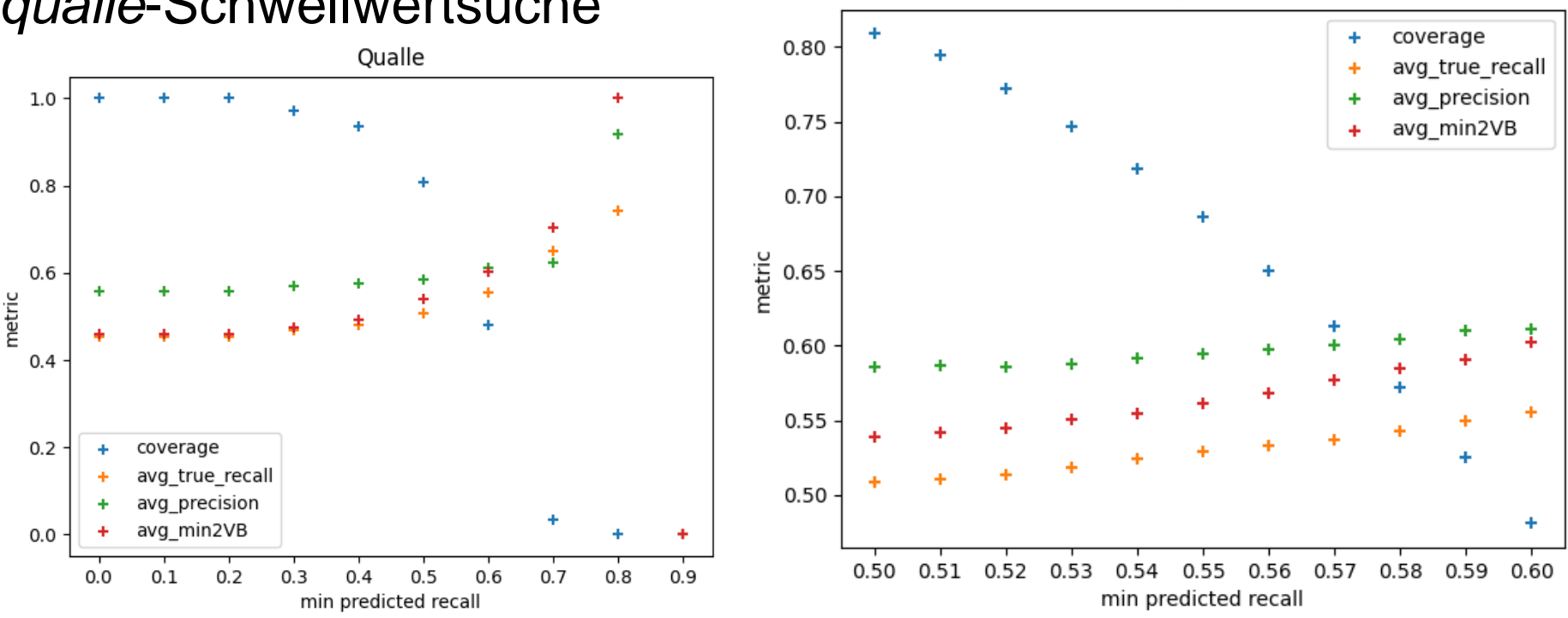

verwendet man nur *qualle*, dann fängt die Coverage ab 0.5 an einzubrechen; true\_recall und 'precision' steigen zwar auch, aber signifikant erst ab einem Schwellwert von 0.7 und 0.8

Leibniz-Informationszentrum Wirtschaft Leibniz Information Centre

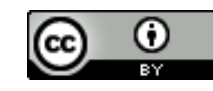

Oualle

Seite 6

#### Einsatz

- REST API
- Suggestion Proxy ruft *qualle* auf
- abhängig vom Schwellwert wird in Econbiz geschrieben

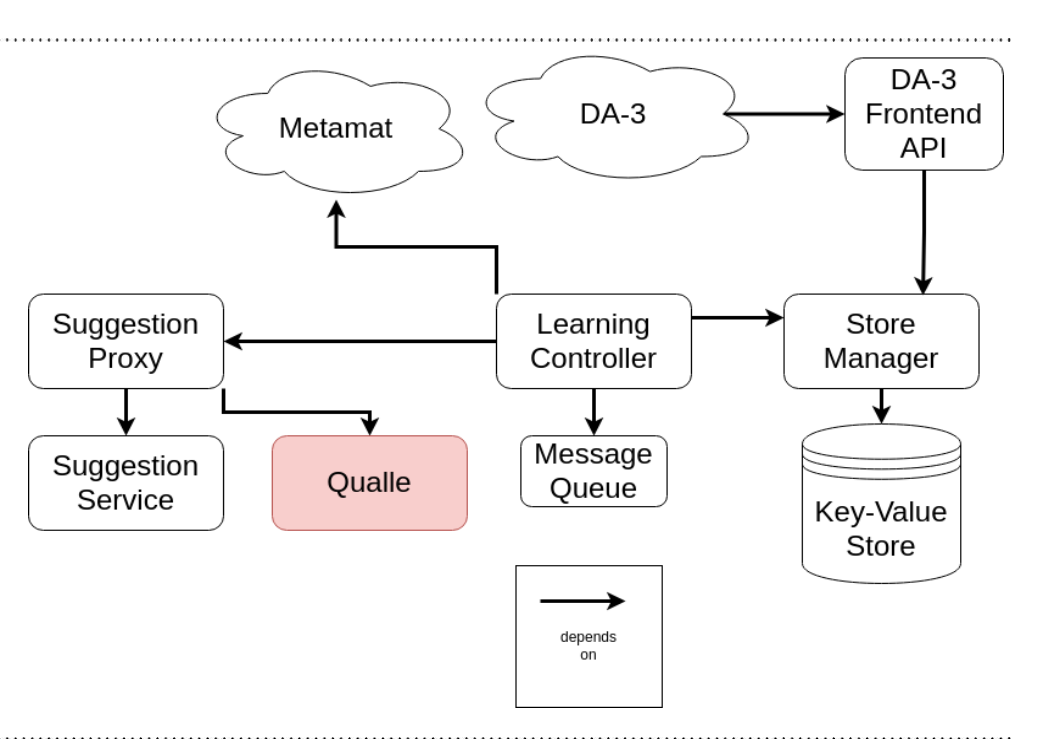

#### Leibniz-Informationszentrum Wirtschaft Leibniz Information Centre

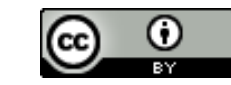